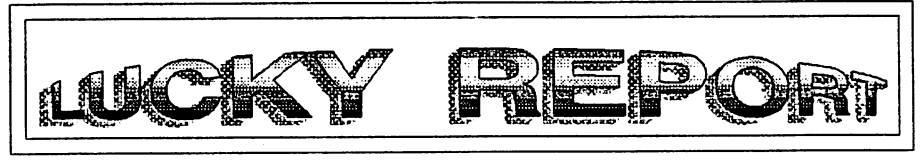

### **LOUISVILLE USERS OF COMMODORE OF KENTUCKY.INC. P.O. Box 19032**  Louisville, KY 40219-0032  $\left|\right|$   $\frac{\text{APRIL}}{1994}$

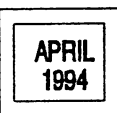

"10 YEARS - A LOOK BACK" by Dan Koleski

This is an anniversary of sorts for me. Ten years ago this month, I bought<br>my first computer and drive. I thought I'd give you an insights into my<br>selection process, what I've done with my computers and what it's meant to One thing I did when I thought about writing this article was to look at both the good side and bad side of my computer experience. The highs and lows. This has been really hard as my computer experience has been so much fun for me and can't really think of what I would consider "bad times". As long as I was<br>computering, it was good times. Sure, I've had some bad times, times when things<br>just didn't go right, but I think that's to be expected. If that's

<sup>I</sup>guess I should start by explaining why <sup>I</sup>got into computers in the first place and my computer purchasing experience. I guess I always had some interest in computers. When I joined the service, my first choice for jobs was in computer maintenance. My scores in morse code were too high, so the Army In It's Infinate wisdom chose that field for me, but I did get to do some of my work on<br>a computer.

a computer. When I left the Army in 1978, I fell in love with video games buying one machine after another as they evolved. First came the Atari, then the Intellivision, and finally, a Colecovision. When Coleco decided to expand the system into what was suppose to be a full fledged computer, I was originally<br>going to go this route. But, I decided to do some research first to make sure<br>was doing the right thing. I did.

For six months, I bought and read everything I could get my hands on dealing<br>with computer buying and comparisions. I went to stores and compared systems and<br>with everyone I could who had computers.I guess I was lucky in t things J. didn't like about the Atari computers, or as I remember it, one of them; was the touch type keyboard. It was a membrane type, not actually keys. As <sup>I</sup>recall, you even had to load a BASIC language into the computers after powering up.

**Con/Inue on pgge 3** 

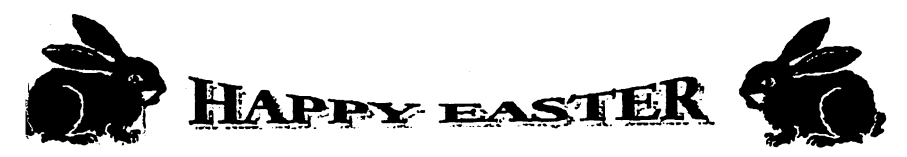

### LUCKY OFFICERS

Dan Koleski Dave Snyder Bill Bunch Marilyn Whitwort

Dan Koleski

Steve Smelson Calvin Schindler Donald Didelot Larry Bailey Gary Meredith Steve Grassman Dave Snyder Roger Serianni

-President -Vice President -Treasurer -Recording Secretary -Newsletter Correspondent -Membership Chairman -Member At Large -Member At Large -Member At Large -Member At Large -Librarian -BBS SYSOP -LUCKY REPORT **EDITOR** 

### **Treasurer's Report** By Bill Bunch  $\triangle$

REPORT for: APRIL 94

Beg. Bal................\$ 669.24

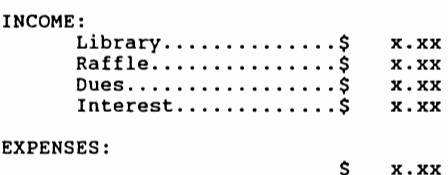

An itemitized statement of the above is posted at the Monthly Meeting.

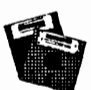

#### **Disk Library By Steve Grassman**

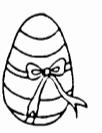

To avoid confusion, please direct all questions to the Library Assistants at<br>the other end of the table. PLEASE Do NOt BOTHER THE COMPUTER OPERATOR!! This will minimize mistakes on backups being made. Thank you!!

To order diskettes, just fill in the<br>order forms provided by the Library Assistants. Make sure you PRINT clearly the Information requested on the form. This will speed up- the filling of orders.

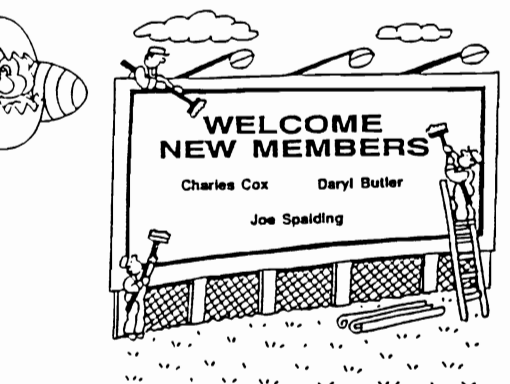

LUCKY, INC., is a Non-Profit<br>Organization whose purpose is to<br>unite and educate users of Common<br>Computers and related equipment. odore.

LUCKY in no way condones nor allows copying of eopyrighted materials at<br>end group function. Guilty parties<br>will be subject to dismissal.

GENERAL HEETINGS are held the second Tuesday of every month at the<br>Jefferson Mall, Outer Loop, 6:30 –<br>9:00 FM, in the Community Room. Demonstrations are given on both<br>hardware and software at these hardware and software at these<br>functions, with occasional guest<br>answer session. Also available to<br>answer session. Also available to<br>Members Only are Public Domain<br>Program Disks from the Club's<br>Library for a small copying f

BOARD HEETINGS are held the third<br>Vedneaday of ever month at the<br>Centrai Jeffermon County Government<br>Center, 7210 Outer Loop, from 7:00<br>to 9:00 PM.

MEMBERSHIP is \$20.00 a year, per<br>Inmily, which includes access to the<br>LUCKY BBS, Library, Monthly<br>Newsletter, and special drawings.

The LUCKY REPORT (newsletter) is The LUCRY REPORT (newsletter) is<br>published monthly and is available<br>at the General Meeting. DEADLINE for<br>publication is two weeks prior to<br>the General Meeting. It is assembled<br>together on an C-129, 1371/1581 Disk<br>Strep, si 1435 copier.

The LUCKY BBS is operated 24 hours a<br>day and is designed with the commodore usergnen wird checial<br>Sommodore users in mind. Special<br>access is given to LUCRY Members<br>number is 502-933-5397. Co

Participation and imput is<br>appreciated by all Members!!

2

# **Continued From Page 1 A Look Back** *A Look Back* **<b>***Z*

Then there was this Commodore Computer. The only draw back I could think of was in the name. It sounded like an officer from some foreign military. But on the positive side were all those extra features, features I couldn't even start<br>to comprehend all of at that time. But I think the biggest turning point in my lecision making process was all the people at work that already owned Commodore<br>54's. They kept telling me how great they were and all they could do. I finally<br>1ecided this was the computer for me. The only thing I had lef just what exactly to get with the computer. Mostly, would I get a disk drive or<br>a data cassette. I truly felt a data cassete would meet my needs, but luckily, I<br>finally decided to go with the disk drive.

finally decided to go with the disk drive.<br>It was April of 1984. I had save up and shopped around, and finally one day,<br>April 2011 1994. It was also with a shopped around and handle and the same of the same of the same of I went to TARGET and purchased my C64. I then drove to KMart and bought my 1541 **disk drive and a couple Commodore Education programs and headed home. Now's when**  the fun and the learning experience was to begin. At that time I didn't know how nuch I was going to learn and the entertainment I was to get from this machine.<br>Just typing up this article to me is entertaining, maybe not as much fun as<br>playing some of my favorite games, but fun in it's own way.<br>Back t

Now, what was I going to do? I read the book some and decided to type in a´<br>program from one of the magazines I had bought. I started typing in the listings<br>and about 45 minutes later, presto, I was done. Now what? Good qu I didn't know. I was so green, I sat there and pressed the run/stop key<br>expecting this program to jump into action. Nope. Nada. Nothing. I just sat<br>there in amazement. I had spent all this time typing in this article and I

**the computer and decided I need to learn more before I attempted any other learning experiences.** 

I did and I did. I read, 1 practiced and I learned. Now I feel that I am pretty computer literate. I don't know everything about everything. but I know a quite a bit more than I did ten years earlier. 1 took an adult education class in BASIC and then decided to change my major in college to Computer Programing/Data Processing. At that time, I was just a few hours short of<br>obtaining a degree in Commercial Art/Photography. I was getting bored with it<br>and felt a change was needed. I did go ahead and complete my schooling also too classes in RPG and two classes in COBOL plus I did my internship<br>writing COBOL programs for the local water company. This proved to be one of **the best experiences I have had with computers.** 

In the early days, most of my computering consisted of playing games. Chopper Pilot, Beachhead, Loaderunner, Zork and everything else I could get my<br>hands on. What letter writing I did back then was done using Desk Top.<br>Primative, ves, but it served it's purpose. Of course as time progressed did with my computers changed dramatically. Now most of my time is spent writing<br>and accessing the clubs board. Games? I can only wish I had the time for such<br>silliness. My word processing program of choice is Superscript Database is Superbase 128. I regularly use Swiftcal 128 s/sideways and when accessing the BBS, I use Desterm. I still dabble a bit with BASIC when I want to modify a program and am attempting to teach myself Machine Language. I keep saying that when I get time, I'm gonna playa game or play with my keyboard **(musical), but time seems to be a rare item.** 

**As in most cases, my system grew and grew and grew. I outgrew my C64 and obtained a C128 as soon as they came out. My system now consist of that same**  C128 plus a 128D and a SX-64. Also, each of my sons have their own complete<br>outfits. Both of there systems are C64, with I541 drives and printers. They are<br>where I was at in the beginnimg in that game playing is their main using their computers. Both my 128 systems have multiple drives and Star printers. but my system set-ups are not pertinent here. What is pertinent is do I feel like this was both time and money well spent.

**In my opinion, I'd have to give a resounding YES. I have loved every minute**  of my experience and I am still learning new things all the time. I have met some really good people, people I consider to be some of my best friends. No **regrets here.** 

**Continue on Page 4** 

#### **Continued From Page 3 A Look Back**

I guess the next question might be on where do I think I might go from here.<br>The futures is so hard to predict, but I feel I can safely say that my Commodore<br>and I will be around and together for a long time. Quite often I no intentions of moving down. I can do everything I want to do with my C128.<br>I've learned to never say never, but for now, I'm content with my present<br>systems. Sure, there's still some things I might like to obtain for my make it even better. I've been contemplating on getting one of the CHD hard drives and have even thought about a Laser printer. But that's another chapter<br>and it's time for this one to come to an end.

Now it's your turn. Tell us a little about your computer experience. Even if<br>it's just what you do with it or anything that floats your boat. Roger needs<br>your input and my fingers could sure use a rest. Hope you enjoyed th **experiences. I'd like to see people write or call me and let me know what's been your most embarrasinq experience in regards to your computer experiences. I know**  we have all done little dumb things, so share them with us.

> NEWBY CORNER APRIL 1994 by Dan KoLeski

My tips for this month will come from various sources. Last year I had the "SERVANT" chip EPROMed and put in my C128 and 128D. I attended a meeting out in<br>Nebraska and found out I was suppose to give a demo on this program. The only<br>problem was that I didn't know very much about it, other than th new things, so I thought I would pass them along, and as I learn more, I will<br>pass that information along too. I've got the book out several times to read it,<br>and then a couple months later, I find it lodged under a pile o long enough.

The things he recently showed me all had to do with loading files, but from various drives. This is from drives with numbers other than 8. As you probably already have learned, if you list the directory and then cursor up to the program you want to load, you can hit RETURN to load it in the 128 mode or hit the f7 key to load the program in 64 mode. But what if your device I is not 87 The keys associated with the other devices are as follows: Device *19,* the SHIFT key. Device *110,* the key. Device *Ill,* the CONTROL key, and Device *112,* the ALT key. Yes, 12. That's one more than we are use to. With the main menu on the<br>screen, if you would like to list a directory on device 19, hold down the SHIFT<br>key and press 4. The same with the other keys works. This also the various loading commands.

Now, for a little bit of trickery I use. Some programs just refuse to run if you have any extra peripherals hooked up to your computer, other than the initial drive. In y situation, I go from a 1571 drive, device *18* to another 1571 drive, device *19.* From there I go to two 1581 drives, devices *I's* 10 and **11** and then on to my printer.

I got tired of always having to reach back behind the drive and disconnect the cable going to the extra drives. So what I did was to obtain a A/B switch and run the cable from my first drive to the input of the switch. The A side of the switch goes to my next drive while the B side goes nowhere. If I want the computer to think I don't have any other eguipment hooked up to the system, I just flip the switch to the B side. 1 did have to make my own cables for this as the connectors on the back of the A/B switch where 25 pin connectors, but that's no major procedure.

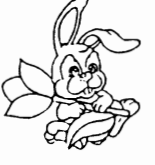

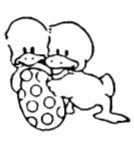

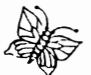

### UCKY RIERORI

EDITORIAL Seplember 1994

by Dan Koleski

This is my second lime writing Ihis edilorial. I wrole iI oul a couple of days ago and now can'l find it. Did I save it? Got me. Guess it went to that empty socket zone in sky or where ever else other lost files go to. Several of our members are going up to the computerfestival in Daylon the last weekend of August, and I know I'm really excited about going.

Speaking of the Compulerfestival. I will be looking for several items for the club while in Daylon. We want to obtain disk for the club's library as well as to sell to members. I am also going to be looking for some 1670 modems and anything else I think might be used by the club If you've never been able to attend the Computerlest, you need to think about trying to make it at **least once a year** 

As for our August meeting, Dave as well as myself feit that it went really good. We had over 45 persons present, and eveything seemed to go real good. Dave said there seemed to be alot of Interesl In Ihe demo he gave on Ihe SuperCheck program he wrote for use with Superbase. As usual, I was not able to attend the demo, but heard it was really good. For the meeting tonight, no demo is planned as no one came up wilh what Ihey would like 10 see or do. As we have Slated before. we need some inpul from you all as to what you would like to see us demo or beller yet, what you would like 10 demo for us

**Usage on Ihe board has been running a lillie slow, but with summer aclivilies. this is expected.**  I know for myself, I have been so busy, I'm only able 10 gel on a couple of times a week. I hope to change this soon once I can gel a few projecls done, but Ihen new ones always seem 10 pop up. Dave has been working with James Walters, (LEGACY), on making some improvements to the board. This is both in the way the board looks as well as the way it runs. Hopefully Ihese changes will make Ihe board run fasl and be easier for us

At the last meeting, I had the new DCMR Data disk of the club's library 100% updated. Also, inslead of only having one book to look Ihrough, we now have three listings. I am going to allempl to keep this more up-to-date for you. If you did not obtain you new data disk, see me for your copy. As usual, the cost is either a blank disk or .50. We also had an updated NEWSLETTER disk available. The exchange rale is Ihe same as for Ihe dala disk.

Looks like we have several more newsletter articles to offer you. One of our new members, Joe Asher of Georgelown, Ky look home several newsletter and typed up the articles from them. He even went so far as to mail me the disk so that I can have it ready for you. Everyone needs 10 Ihank Joe for his efforts

Roger and I are also going to be putting some of the articles in our own Newsletter. Some will be relyped and olher will be copies of Ihe original article

Steve Grassman won our monthly raffle program while Gary Meredith, Agnes Heck and new member Kirk Wyall all won Ihree free disk from Ille library The new offering of our door prize went to Phillis Bunch and Charlie Cox won the attendance raffle. This was \$10 since no one won this raffle in July

At the last meeting, I had brought the club's extra computer system so that you could check programs out on it. If there's something in the library you want to check out before purchasing it, now's your chance. I didn't set it up last month as the cables for the drive where missing, but I've **laken care of Ihls problem. This compuler Is also for use if yOtl h:lVe problems wilh a program**  and you want some help with it. Bring it in and we can run it up and see if we can help you with it. Well I can only hope I've remembered everything I wanted to mention and what I put In the first allempl at this writing. Now if I can only remember to save it and remember where I put the saved copy. Enjoy your meeting and if we can help you in any way, please ask. Till next time. Dan

### **ICKY REPORT**

#### D.O.M. REVIEW

August 1994

The following is a list of the programs found on Ihe L.U.C.K.Y. Sept 94 Disk of Ihe Monlh. The club's number on this Is F140. Side one are all 128 programs while side two consist of a variely of 64 utility's.

Side 1- 1581 UT-I28RI **17xx REUTILITY**  DISK DOCTOR 128 CODESTAR FACEBENDER(This Is a SDA file)

Side 2- ZAPLOAD 64 DISK V2.SDA 80-COL OMEGA-Q SCREEN 80 DISK MAGIC3.SDA SUPER UTILITIES4 COMPACTOR SB

The following IIsl are Ihose programs found on Ihe L.U.C.K.Y. D.O.M. for August 1994. The Ironl side consist of all Educational programs while Ihe back side consisl of various graphic conversion programs and some ulililes. This disk is F133 in the L.U.C.K.Y. Library.<br>Side 1- PH PROBLEMS.C3 PHOTOSYNTHES.C3 POLLUTION.C3 Side 1- PH PROBLEMS.C3<br>REG PWR SUP.C3 PHOTOSYNTHES.C3 REMDL NOMENCL.C3 S.I. CONV.C3 SPECIFIC HEAT.C3 STOICH.C3 TEMP. CONVERT.C3 SPOP.C3 YOUNG.C3

 Side 2- Various Conversion Programs and dump programs(23 programs) OMEGA-Q SUPER UTILITIES4 OMNICLONE

Next is disk F134. It consist of six games, four on side 1 and 2 on side 2. This is from the C=T.U.G. D.O.M. for Jun 1994 SPACE - HARRIER Side 1- GHOST7N GOB II SPACE - HARRIER RAMPART Side 2- SLUGGER LA POLICE

Our final disk is the C=T.U.G. D.O.M. for Juiy 94 and Is l.U.C.K.Y's F135. Side t bring you two games and two miscellaneous programs while side 2 has a nice Business type program. Side 1- BAGHDAD

**FUNGUS/DCS** SEQ FILE TALKER GENEALOGY.V3 Side 2- COMPLETE PERSONAL ACCOUNTANT

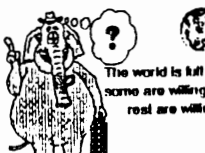

dling pocple; g to work, and the are willing to int thorn

•

41  $\epsilon$ 

### **IICKY RIEROR**

#### CHANGING FILE TYPES

This article was taken from the Main Line Computer Users Group of West Chester, Pa. I will type it out as is.

There are a variely of file lypes used on  $C =$  compuler systems. For dala and programs, the common ones are PRG (PRoGram). SEQ (SEQuential) and USR (USeR) fifes. Normally. Ihere is not a need to change these file types

In fact, one has to be careful in so doing. Changing a SEQ file to a PRG file will NOT make it RUNable as a normal program file would be. Nor will changing a normal program - PRG - file to SEQ make il a valid data file.

However. Ihere are siluallons (downtoading from a BBS being one) where the incorrecl file Iype may be assigned. Correcllng such a problem creales Ihe need 10 change file Iypes. So. how do you do it7

One way is to use a disk editor to edit the file entry information in the directory of the disk on which it Is saved. If you are nol experienced and careful. using a disk editor can be hazardous to your info highway heallh!

Another way is to use JiffyDos. In the latest version (V6), a two disk file copy utility is included. You can Simply copy the file in need of changing to another disk and ask JD 10 change the lIIe type as it copies. The procedure for doing so is given on p. 17-18 in the JD manual.

CMO also included a short BASIC program that takes care of the various sleps in Ihe above procedure. It is shown below:

10 PRINT "[CLR[ FILE TYPE CHANGER .. " 20 PRINT "(ON! FOR USE WITH JIFFYOOS" 30 PRINT "[ON] NOTE: NOT FOR USE WITH"; 40 PRINT" REL TYPE FILES" 50 REM lOa INPUT "[ON! SOURCE DRIVE # ";S 110 INPUT "ION! DESTINATION DRIVE # ";0 120 @#s ; @XD<br>130 INPUT "|DN| FILE TO CHANGE ";F\$<br>140 INPUT "|DN| NEW TYPE(P/S/U) ";T\$ 150 IF TS= "P" THEN "FS PRG 160 IF 1\$= ·S" THEN ·FS SEa 170 IF TS= "U" THEN ·FS USR

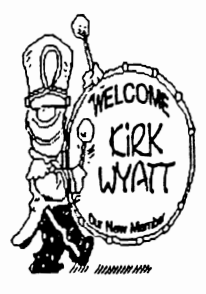

## UCKSYRIBRORI

RAM Expansion Unit: Greatest C64 Accessory by Bill Leinbach

Via TACUG Register, the Newsletter of the Tulsa Area Commodore Users Group.

I have found Ihe greatest C-64 accessory for using GEOS since the invention of the disk drive. Those of you who use GEOS have probably been frustrated many times by a "disk too full" message while operating with GEOS either in GeoWrite or GeoPaint. It is really to have to set out another work disk in order 10 continue. You are constanlly switching disks. especially with only one disk drive.

Just recentty, I purchased a 1750 Super Clone REU (RAM Expansion Unit) Irom Software Support International of Vancouver WA. This gives me 351 Kbytes of memory instead of 165kbytes on one disk. All you need to do is load the desk to accessories that you need for what you are working on into the REU and away you go! No disk switching of fuss and the increase in speed is amazing. When you select GeoPaint or GeoWrlle. you don" have to wall several second for the disk drive to run and load the program: the screen is right there almost instanlfy It's really great! There is oly one problem: don't turn off you computer when your wife calls you for dinner or you loose all the info in the REU. You will have to start over from scratch and reload everything into the REU again. This isn't a big drawback, but it is a small hassle.

Then my good friend Clif Baird, told me about an artilce he saw in RUN magazine about a battery back up unil lor the 1750. When used with Ihe REU. you would not lose the memory when turning off the computer. I checked it out for myself and ordered one for myself from Performance Periferals, Inc. for \$50.00. This BBU (as it Is called) plugs directly into the cartridge port of the C-64 and Ihe 1750 plugs into the BBU. There is also a battery back up that plugs into the BBU that will hold the memory in Ihe event 01 a power loss or faifure. As long as there is power to the BBU that will hold the memory (either battery or normal), you will not toose what is in it's memory, even if you turn off the computer yourself. In fact if you leave the back-up battery installed. you can turn off the computer. disconnect the main power source from Ihe BBU, unplug the BBU, take it to a friend's house, plug it into his computer, fire up the unit and nol loose any of the memory.

It is a marvelous combination for use with GEOS for the small sum of a little more than \$150 with lax, before shipping. I don't know how I got along without it! Il can be used with other programs besides GEOS, but so far, I have not tried too many of them. I understand that it will also work with "The Right Stuff", BB Speller", and "The Illustrator" all in the REU. I will have to Iry it and see how it works out.

LOCAL SUPPORT & SERVICES IN LOUISVILLE, KY

#### Woldlch Appllonce Servlc .. .............. ,,.,,

Factory Authorized Parts & Service Commodore - Amiga - PC Coli & PC Clo

Also, Toppon - Litton - Coloric<br>Maaic Chel & Scottsman kw

2221 Crittenden Drive<br>Louisville, Kentucky 40217

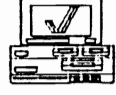

(502) 637-8440

#### ELECTRONIC TECHNICAL SERVICE

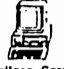

Computers, Monitors, Service & Upgrades Authorized Commodore, Samsung & Cilizen Printers Nintendo / Casio / IBM Clones

LENOY HOOKER Owner

4022 Bardstown Rd. Louisville, KY 40218 (502) 499-2341

 $\bullet$ 

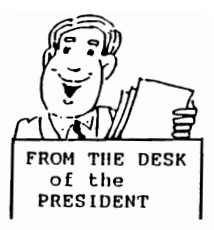

#### Fellow Computerist:

Boy, so much has been happening this past month, I just don't know where to begin. Had a good E-board meeting Wednesday and the newsletters are pouring in from across the country and abroad. Our regualar meeting went really good and<br>Roger's demo was a hit. Now, where to begin.<br>Guess I'll go over what transpired at the E-board meeting and go from there.

We have decided to adopt a new program in attempts to bring in new members. The way lt will work is that if someone gets another person to join the club, then that person bring in the new person will receive 3 free disk from the clubs library. I got this idea from another club who's newsletter I had read. We had three new members join the club and I will iet Roger announce their names. **Speaking of new members, we have received request on the board from two more**  persons wanting to join the club. Dave will get applications out to them. one was from North Carolina. I also had request from persons in Utah and Caiifornia requesting information about joining the club. We seem to be a hit. Our hard work seems to be paying off.

**Creative Micro Designs' new catalog "Commodore World" is ready to be released**  soon. I have already called in for a SUbscription and will bring in the copy when I get it. Besides having subscription forms for their new magazine, they<br>also sent me a good supply of their catalogs, which I will have at the meetings<br>for members to obtain. Instead of losing our support, we seem to **support. Now we need to do our part and support them.** 

I have been working again with Steve Grassman on getting the library squared away so that I can update the DCMR data disk. We are almost ready. I know you have heard this before, but I'm getting close to getting it done. Be patient. **As mentioned, Roger's demo was a success, but the Video Recording of it**  didn't come out to good. Too much interference and all. We are going to maybe try having private demo's and then showing them at the meetings and answering

questions. Also, people could check the tapes out and watch them at home. Several people ordered the keyboard skins and I have sent the order off. It was decided to order several extras for the club to offer to members, so if you didn't get one, check with the library and you can maybe pick one up from them. They will be going for \$8.00 each. I am still looking for sources for modems and other items people have requested.

The board has been pretty busy of late and Dave is now obtaining items from GENIe for the board. We are talking about upgrading the operating system for the **board in attempts to offar more to our users and make Dave's work easier. More**  on this as it develops.

, Roger has recently had one of his knees operated on, so wiil be out of action for several weeks. He will get my articles vIa the BBS and put together the paper for us then send it to me. So don't worry, we are still trying to<br>bring you the high quality of products you have come to expect.<br>This month, instead of having a demo, we are having another flea market.

This is due to the problems we had with our last flea market in letting people know it's location due to last minute changes. Hope you all can find plenty of items or sell what you have to sell. As of now, we do not have anything scheduled for a demo for the May meeting. If there is something you would like **to see, please let us know. We need your input.** 

5

That's all for now, so enjoy the meeting and take care. Dan

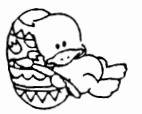

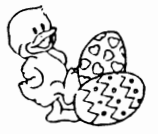

ODAY'S NEWS .<br>III APRIL 1994 NEWSLETTER HIGHLIGHTS by Dan Koleski

Last month, it didn't seem like I had found very many new items in our newsletter exchange to tell you about. We'll, this past months newsletters have **made up for that. Not only have we received a record number of newsletters, but**  there have been several articles I felt you might be interested in. We have done away wIth our program of having people take newsletters home and type up the **articles of interest. One of our newest members, Charles Cox has agreed to take**  all the articies and type in everything I have highlighted. The articles will be uploaded to the board and I will download them to disk and then make this disk available to the members at our board meetings. You Can just obtain a copy and **take it home, using your word processing program, print out the articles you are**  interested in.

As I mentioned, the newsletters have been pouring in. Last month, I mailed out about 112 newsletters. ThIs month, I brought that down to about BO as I had **not heard from several of the groups I had mailed to. I did hear from some**  groups that I had already removed from the list, so I have re-enstated them. I<br>also found a couple of new groups, and I mailed out newsletters to them also.<br>I will not have my "REACHING OUT" article this month as I have no

from any of the other groups thus far and do not have anything to bring up at<br>this time. As soon as I finish this up, I will probably be flooded with<br>newsletters addressing this subject, so if I do, I will bring that up ne

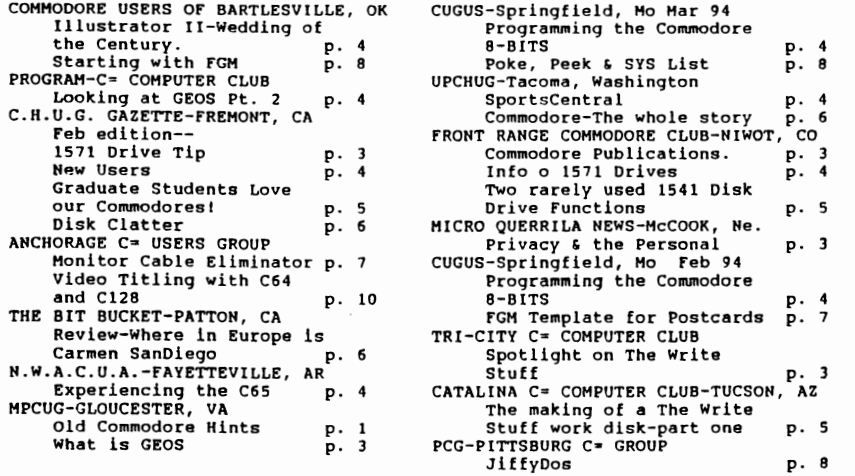

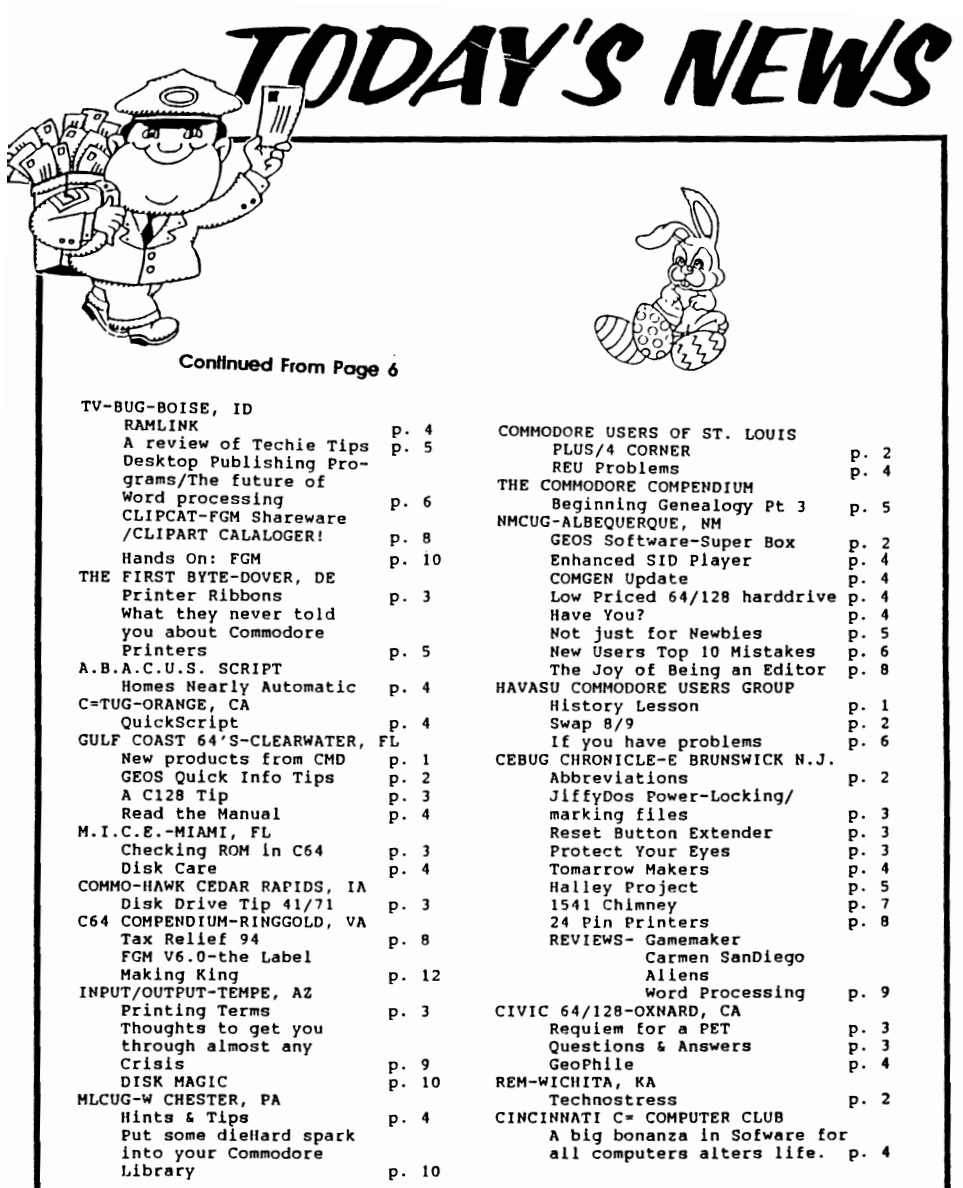

 $\overline{7}$ 

**ASTROITE** İÐ

アー・ピー クリーン・フィー

P.O. Eqx 9551<br>Louisville Ky 40209-0551

**Plase note our<br>Clubs new Address:** 

**SHART RANGE** 

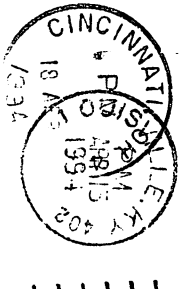

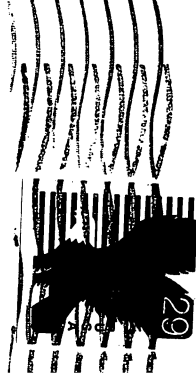